## Examcollection

<http://www.ipass4sure.com/examcollection.htm>

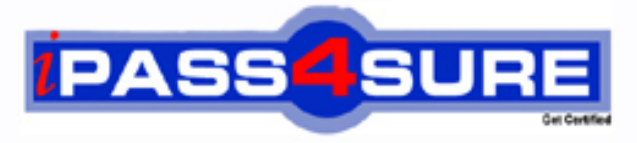

http://www.ipass4sure.com

# **1Z1-554**

**Oracle** Oracle Application Development Framework Essentials

**http://www.ipass4sure.com/exams.asp?examcode=1Z1-554**

**The 1Z1-554 practice exam is written and formatted by Certified Senior IT Professionals working in today's prospering companies and data centers all over the world! The 1Z1-554 Practice Test covers all the exam topics and objectives and will prepare you for success quickly and efficiently. The 1Z1-554 exam is very challenging, but with our 1Z1-554 questions and answers practice exam, you can feel confident in obtaining your success on the 1Z1-554 exam on your FIRST TRY!**

**Oracle 1Z1-554 Exam Features**

- **Detailed questions and answers for 1Z1-554 exam**
- **Try a demo before buying any Oracle exam**
- **1Z1-554 questions and answers, updated regularly**
- **Verified 1Z1-554 answers by Experts and bear almost 100% accuracy**
- **1Z1-554 tested and verified before publishing**
- **1Z1-554 examcollection vce questions with exhibits**
- **1Z1-554 same questions as real exam with multiple choice options**

**Acquiring Oracle certifications are becoming a huge task in the field of I.T. More over these exams like 1Z1-554 exam are now continuously updating and accepting this challenge is itself a task. This 1Z1-554 test is an important part of Oracle certifications. We have the resources to prepare you for this. The 1Z1-554 exam is essential and core part of Oracle certifications and once you clear the exam you will be able to solve the real life problems yourself.Want to take advantage of the Real 1Z1-554 Test and save time and money while developing your skills to pass your Oracle 1Z1-554 Exam? Let us help you climb that ladder of success and pass your 1Z1-554 now!**

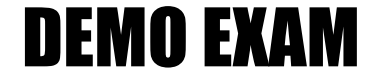

#### For Full Version visit

<http://www.ipass4sure.com/allexams.asp>

#### **QUESTION:** 1

You select a binding In the page definition file and set the ChangeEventPolicy property to ppr. What effect does this action have on the way the page is rendered?

A. It allows a component to partially refresh another component whose partialSubmit property is set to true.

B. When a user selects a new value In a field, the portion of the page where that component resides is redrawn.

C. It enables you to add a component as a partial target for an event, so that when that event is triggered, the partial target component is refreshed.

D. Components whose values change as a result of back-end logic are automatically repainted.

#### **Answer:** A

#### **Reference:**

http://orafaq.com/aggregator/sources/167

#### **QUESTION:** 2

For a Customers view object, you have defined a view criteria to show only U.S. customers. On an ADF Faces page, you already have an ADF Faces table displaying data from the Customers view object. How would you display a query panel on the page that will allow you to select the view criteria and filter the existing Customers table on the page?

A. Drag the view criteria as a query panel.

B. Drag the view criteria to the existing table and select query panel with table.

C. Drag the view criteria as a query panel, and then set the ID property of the query panel to reference the table.

D. Drag the view criteria as a query panel, and then set the Resultcomponent ID property of the query component to reference the table.

E. Drag the view criteria as a query panel, and then set the Model property of the query component to reference the table binding.

F. Drag the view criteria as a query panel, and then set the value property of the query component to reference the table binding.

#### **Answer:** D

#### **Reference:**

http://docs.oracle.com/cd/E12839\_01/web.1111/b31974/web\_search\_bc.htm#CIHIJF C H

#### **QUESTION:** 3

You want to define that a panel box titled should display information about the currently selected customer: "currently editing Customer Surname: <Customer's Last Name> < Credit limit>". If the credit limit is null, then a zero should be displayed. Furthermore, in case the label for the surname field changes, this string should reference the ADF Business Components control hints for the label.

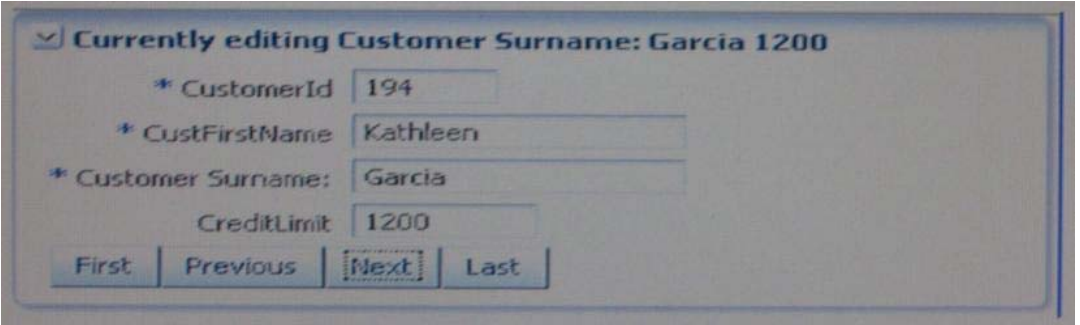

A. Currently editing Customer Surname: # { bindings. CustLastName. Input Value} # {bindings. CreditLimit. inputValue}

B. Currently editing # {bindings. CustName. Hints. label}: #

{bindings. CustLastName. InputValue} # {empty bindings. CreditLimit. inputValue ? 0 : bindings. CreditLimit.InputValue}

C. Currently editing # {bindings. CustName. Hints. label}: #

{bindings. CustLastName. InputValue} # {Null bindings. CreditLimit. inputValue ? 0 D. Currently editing # {bindings. CustName. Hints. label}: #

bindings. CustLastName. InputValue} # {if empty bindings. CreditLimit. inputValue then 0 else bindings. CreditLimit. INputValue}

#### **Answer:** A

#### **Reference:**

http://www.scribd.com/doc/53251031/Quick-Start-Guide-to-Oracle-Fusion-Development-Oracle-JDeveloper-and-Oracle-ADF

#### **QUESTION:** 4

You have found a declarative component that you would like to use on one of the pages that you are designing. Choose the correct sequence of steps to add the component to the page.

A. Select the ADF library from the Component Palette. Add the ADF library to the current project. Select the declarative component and drag it to the page. Deploy the component's project as an ADF library JAR file.

B. Deploy the component's project as an ADF library JAR file. Add the ADF library to the current project. Select the ADF library from the Component Palette. Select the declarative component and drag it to the page. C. Add the ADF library to the current

project. Select the ADF library from the Component Palette. Select the declarative component and drag it to the page.

Deploy the component's project as an ADF library JAR file.

D. Deploy the component's project as an ADF library JAR file. Select the ADF library from the Component Palette. Select the declarative component and drag it to the page. Add the ADF library to the current project.

E. Deploy the component's project as an ADF library JAR file. Select the ADF library from the Component Palette. Add the ADF library to the current project. Select the declarative component and drag it to the page.

#### **Answer:** A

#### **Reference:**

http://docs.oracle.com/cd/E12839\_01/web.1111/b31973/gs\_jdev.htm#CCHIGCFI(top ic2.4.4)

#### **QUESTION:** 5

An application module is named MyAppModule. No Java component is defined for the module but the application does define a base class that extends racle.jbo.serverAppiicationModuleimp1. Which two statements are true in this scenario?

A. Code In the base class will only be implemented if MyAppModuleApp1. java extends the base class.

B. Any code in the base class will be implemented by MyAppModule.

C. No code in the base class will be implemented because an application-specific Java component named MyAppModuleImp1. java does not exist.

D. Any code in the base class will be implemented by MyAppModuleDefimp1.java.

E. The MyAppModule. xml definition will include a reference to the base class.

#### **Answer:** B

#### **Reference:**

http://docs.oracle.com/cd/E12839\_01/web.1111/b31974/bcadvgen.htm#BABCGFIE(t op ic 36.1.3)

#### **QUESTION:** 6

In which two places do you configure managed beans?

- A. In the page definition file
- B. In the faces-config.xml file
- C. In the adfc-config.xml file

D. In the Property Inspector E. In the task flow definition files

#### **Answer:** B, D

#### **Reference:**

http://docs.oracle.com/cd/E12839\_01/web.1111/b31973/gs\_jdev.htm#CCHIAHAD(t opic2.6.1)

#### **QUESTION:** 7

You are debugging an application module method that seems to be causing an error when the argument value is anything but "2". How could you most efficiently debug this issue?

A. Set a breakpoint on the first line of the method implementation and set the breakpoint property to break only for threads named oracie.jbo.Exception.

B. Set a breakpoint on the first line of the method implementation and set the breakpoint pass count property to 2.

C. Set a breakpoint on the first line of the method implementation and set the breakpoint condition to arg  $! = 2$ .

D. Set a breakpoint on the method declaration (where the argument is defined) and step through the breakpoint at execution to determine the argument value.

E. Set a breakpoint on the method declaration (where the argument is defined) and set the condition to arg  $== 2$ .

#### **Answer:** A

#### **QUESTION:** 8

Your application contains an entity object, OrdersEO. You decide to create an updatable view object SpecialOrdersVO, to handle orders that contain not-from-stock items. How will SpecialOrdersVO and OrdersEO interact to retrieve data about special orders?

A. OrdersEO retrieves the data from the database and validates it; SpecialOrdersVO then queries the entity object's cache

B. SpecialOrdersVO queries the database; the retrieved data is validated in the entity object, and then saved to the entity object's cache

C. SpecialOrdersVO queries the OrdersEO entity object to retrieve data about special orders; the data is then saved in the view object's cache

D. SpecialOrdersVO queries the OrdersEO cache; the data is validated by the entity object, and then the two objects are synchronized with the database

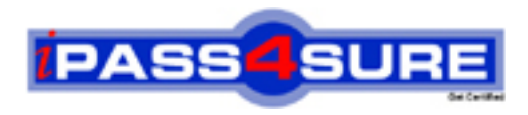

### **Pass4sure Certification Exam Features;**

- Pass4sure offers over **2500** Certification exams for professionals.
- More than **98,800** Satisfied Customers Worldwide.
- Average **99.8%** Success Rate.
- Over **120** Global Certification Vendors Covered.
- Services of Professional & Certified Experts available via support.
- Free 90 days updates to match real exam scenarios.
- Instant Download Access! No Setup required.
- Price as low as \$19, which is 80% more cost effective than others.
- Verified answers researched by industry experts.
- Study Material **updated** on regular basis.
- Questions / Answers are downloadable in **PDF** format.
- Mobile Device Supported (Android, iPhone, iPod, iPad)
- No authorization code required to open exam.
- **Portable** anywhere.
- *Guaranteed Success*.
- **Fast, helpful support 24x7.**

View list of All certification exams offered; http://www.ipass4sure[.com/allexams.as](http://www.ipass4sure.com/allexams.asp)p

View list of All Study Guides (SG); http://www.ipass4sure[.com/study-guides.asp](http://www.ipass4sure.com/study-guides.asp)

View list of All Audio Exams (AE); http://www.ipass4sure[.com/audio-exams.asp](http://www.ipass4sure.com/audio-exams.asp)

Download Any Certication Exam DEMO. http://www.ipass4sure[.com/samples.asp](http://www.ipass4sure.com/samples.asp)

To purchase Full version of exam click below; [http://www.](http://www.ipass4sure.com/allexams.asp)ipass4sure.com/allexams.asp

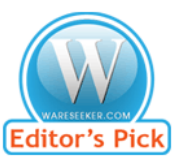

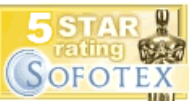

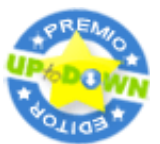

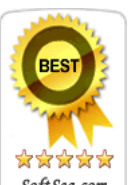

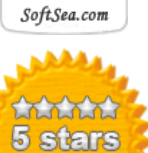

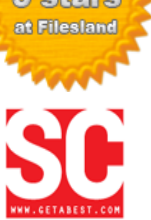

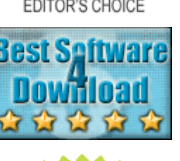

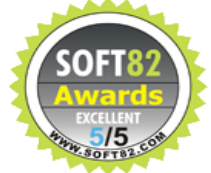

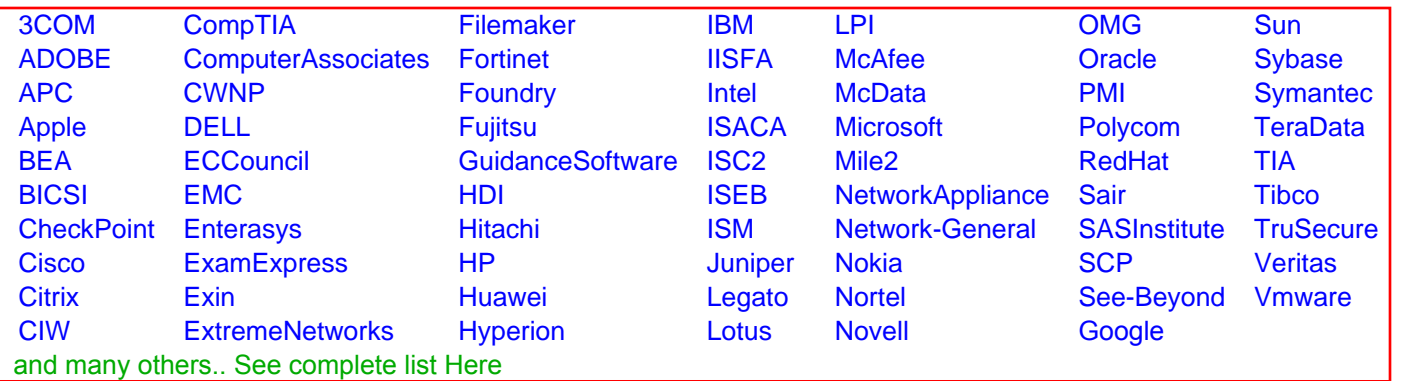

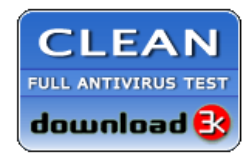

**Editor's Review EXCELLENT** 含含含含 SOFTPEDIA<sup>®</sup>

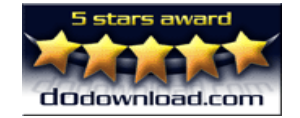

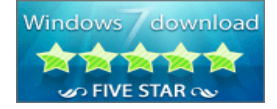

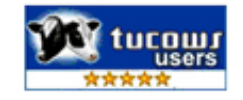